# **Download**

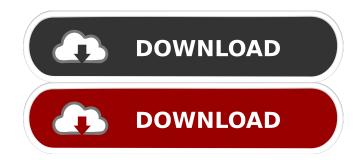

# AutoCAD Activation (April-2022)

AutoCAD is used by engineers, architects, interior designers, and other professionals to design and draw the 2D and 3D drawings necessary for their respective work. It is used in civil and architectural engineering as well as interior design, in engineering and modeling for CAD and computer-aided manufacturing (CAM), and in corporate and business graphics. Keyboard shortcuts in AutoCAD are derived from the mechanical drafting tools and techniques that were common in the industrial age. The user performs each action by activating the appropriate tool or command on the keyboard. Common commands include creating, drawing, moving, copying, deleting, and editing. A keyboard shortcut allows the user to execute the command or tool without the need to click, which is faster and more efficient, as well as creating less wear and tear on the mouse. Keyboard shortcuts are recorded in the AutoCAD User Guide. Typically, AutoCAD for Mac is used by people who have already been trained and certified in the use of another CAD program on a PC (such as AutoCAD for Windows). With AutoCAD for Mac, the user will learn to perform the basic functions in AutoCAD on a Mac computer, and then can easily transfer these skills to a PC environment. To use AutoCAD on a Mac, you will need a computer with a graphical interface, an Internet connection, and the AutoCAD application. You will also need a Mac operating system (most versions of Mac OS X and later) to use AutoCAD. AutoCAD is available for Microsoft Windows and Mac OS X. If you have the recommended software and hardware to use AutoCAD on a Windows computer, you should be able to use it on a Mac. If you have the recommended software and hardware to use AutoCAD on a Mac, you should be able to use it on a Windows computer. AutoCAD is available in three editions: AutoCAD LT, AutoCAD LT for Windows, and AutoCAD Architecture. AutoCAD LT is intended for small design projects, while the other two editions are designed for creating drawings in an architectural environment. AutoCAD LT for Windows is designed for an architecture audience, while AutoCAD Architecture is targeted for a broader design audience. Because the AutoCAD application is cross-platform, it can be used on any computer that has the required software and hardware. The PC version of AutoCAD runs on a Windows operating system and requires a

### AutoCAD Registration Code Download

There is also a.NET API to support language integration. In 2012, Autodesk replaced the ObjectARX API with its own API, called the Adaptive Application Framework (AAF). Language support AutoCAD has support for the programming languages Visual Basic, Visual C++, Visual LISP, Visual C#, Visual Basic.NET, Delphi, Pascal, ObjectARX, Assembly, and Object Pascal. See also Project Architect List of CAD software References Further reading External links Category:1986 software Category:AutoCAD Category:Computer-aided design software Category:Computer-aided manufacturing software Category:Computer-aided design software for Windows Category:Computer-aided design software for Linux Category:Computer-aided design software for macOS Category:Computer-aided design software for iOS Category:Computerrelated introductions in 1986 Category:Graphical user interface software Category:History of software Category:Invented in 1986 Category: Pascal softwareCO-HEMSTORY: the Korean Society for Thoracic and Cardiovascular Surgery has been growing steadily to accomplish the mission of "to be the largest and leading society in the field of thoracic and cardiovascular surgery in Korea". To realize this mission, CO-HEMSTORY is working to strengthen the foundation for "the biggest society in the country with the biggest scientific achievement". This is the principle of "Dreaming big, Making big" and all members of CO-HEMSTORY, including the staff, committee members and fellow members, should actively join in to build a strong foundation for CO-HEMSTORY in the area of research, education and clinical care. Our current mission is to achieve the greatest surgical advances and contribute to establishing a foundation for a leading society in the field of thoracic and cardiovascular surgery. It is the consensus of the members of CO-HEMSTORY that the articles published in this journal should meet the following four key points: 1. The article should be scientifically sound and of the highest quality, as defined by the Committee on Publication Ethics.2. The article should be published only after review by at least two reviewers, and the content should be peer reviewed.3. The article should be published within a reasonable time frame and so that the work can be judged by other scientific community.4. The author should have sufficient time 5b5f913d15

## AutoCAD

Insert the keygen (the one you downloaded) Open Autocad > Preferences > Graphics options. Go to the "page setup" tab. Change the "pattern fill color" to [255,255,0] Then save. The "Page setup" tab looks like this: Use the file browser and navigate to the folder with the image you just downloaded (you could use the Save button in the menu bar, or drag the image file into the folder) In the Graphics tab, you can now choose how you want to output the page number. (Selecting the "Print" option gives you the option to change the page colour if you're printing this yourself. I wouldn't recommend this for a digital version.) You can now save the image and use it to print as many pages as you want. Extracorporeal shock wave lithotripsy for upper urinary tract stones. A systematic review. The aim of this systematic review is to examine the efficacy and safety of extracorporeal shock wave lithotripsy (SWL) for the treatment of upper urinary tract calculi. A systematic review of all publications on the subject was conducted using MEDLINE, OVID, EMBASE, and the Cochrane Library (January 1990-July 2007). Randomized controlled trials and quasi-experimental studies that assessed the efficacy and safety of SWL as monotherapy and compared SWL with medical management and surgical options for the treatment of upper urinary tract calculi were included. The quality of the selected articles was determined using a set of predetermined quality-related characteristics. Extraction and analysis of data was conducted independently by 2 reviewers using a standardized form. Twenty-six articles involving a total of 2349 patients met the selection criteria. The overall rate of clearance of the stones was 69.4% (95% confidence interval [CI], 65.8%-73.0%). The overall rate of retreatment was 16.5% (95% CI, 13.7%-19.4%) and the overall retreatment rate was 20.6% (95% CI, 17.9%-23.4%). The average number of treatment sessions was 1.5 (range, 1-2), with the median length of follow-up 3.5 months (range, 1-21.2 months). The most common complications were fever (6.4%), hydronephrosis (4.1%), and renal colic (3.6%). Patients who

### What's New In?

A new auto-pilot workflow for markups. This powerful tool is available in 2 new toolsets. The Markup Assist toolset (active by default) provides editable box guides to add physical constraints. The Import toolset (active by default) imports graphic designs from other sources. 3D model files can now be imported as a 3D solid or surface model to create 3D views. Build web services and smart components with the new Markup Service provider. Point- and line-based filters for editing and measuring are available for designing and packaging products. Drawing line and spline objects with user-defined styles. Layer ribbon and unique name labeling. Manage your drawings from a mobile device. With the new native mobile apps for Android and iOS, it's easy to view and interact with your AutoCAD drawings. Multi-device file transfer and sharing. View, edit, share and sync your drawings across multiple computers, devices and mobile platforms. Use the PDF Export command for e-mailing, faxing and posting and the DXF Export command to email, FTP, share and email information to an external file. 3D Modeling and Pipelines: Point cloud and surface cloud models are now directly supported in AutoCAD. AutoCAD now supports point cloud and surface cloud modeling from AutoCAD, as well as AutoCAD LT. Improvements to bevel and blending tools, and faster filters, isosurfaces, and other 3D features. Undo and Redo behavior for 3D models is improved. Edit 3D polygons, curves and 2D spline objects with the new Edit Polygon, Edit Curve and Edit Spline tools. Create a multi-way junction, using the new Join Polygons tool. Construct a mesh and import a point cloud or surface cloud. Import 3D models and shapes into drawings. Edit a complete 3D model of a building or set of interlocking components from a 3D file. Create and edit polygon and curve strips and edit the individual components. Add comments and notes to a model, using special annotations. Automatically attach the proper elevation and shading for accurate rendering. Save 3D files with the new DX

## System Requirements For AutoCAD:

Minimum requirements are listed at the top of the tutorial page Tutorial Introduction The tutorial is divided into three parts. The first part is just getting started. In this part we will learn how to use the basic keyboard functions and follow the tutorial step by step. In the second part we will focus on navigation using the map, elevator and location function. In the last part we will learn how to use the animation function and control the created object. Software Needed Gimp 2.8 Step 1 - Getting Started You

Related links:

https://khaosod.us/classified/advert/autocad-20-1-crack-free-april-2022/ https://psycho-coils.de/wp-content/uploads/2022/06/gisesig.pdf https://noorfana.com/autocad-crack-win-mac-final-2022/ https://www.allegrosingapore.com/wp-content/uploads/2022/06/AutoCAD.pdf https://sltechraq.com/autocad-19-1-product-key-updated-2022/ http://www.fuertebazar.com/2022/06/07/autocad-2021-24-0-license-code-keygen/ https://www.vakantiehuiswinkel.nl/autocad-2019-23-0-crack-with-serial-key-free-latest-2022/ https://biodiversidad.gt/portal/checklists/checklist.php?clid=4451 https://tunisiaeye.com/wp-content/uploads/2022/06/fulvign.pdf https://sleepy-sea-67707.herokuapp.com/AutoCAD.pdf https://akastars.com/upload/files/2022/06/Y9vWi518nZLkcCRcdd9i 07 f5c32f79b044998955abb331df6ab514 file.pdf https://pteridoportal.org/portal/checklists/checklist.php?clid=8644 https://geauganews.com/advert/autocad-2023-24-2-crack/ https://fotofables.com/autocad-23-1-crack-keygen-full-version/ http://headlinesmissed.com/wp-content/uploads/2022/06/fabdaw.pdf https://noravaran.com/wp-content/uploads/2022/06/yeoray.pdf https://www.bryophyteportal.org/portal/checklists/checklist.php?clid=11844 https://biodenormandie.fr/autocad-for-pc/ https://fennvlaw.com/wp-content/uploads/2022/06/couauss.pdf https://vietnam.com/upload/files/2022/06/CTcHAwsSvvQEON89fMI5 07 3146834a4651e0f433f17ea40d0a9e66 file.pdf